Question [Eduard Lebedyuk](https://community.intersystems.com/user/eduard-lebedyuk) · Jul 11, 2017

## **Localization of DeepSee Pivots**

How can I localize arbitrary column name in DeepSee pivot?

If a column name is a dimension or a measure I can localize using architect following [this guide.](http://docs.intersystems.com/latest/csp/docbook/DocBook.UI.Page.cls?KEY=D2IMP_ch_localization)

But what about some random string?

I have tried setting:

- Value
- \$\$\$Value
- \$\$\$Value/MYDOMAIN

as a Caption, but every option simply displays as is.

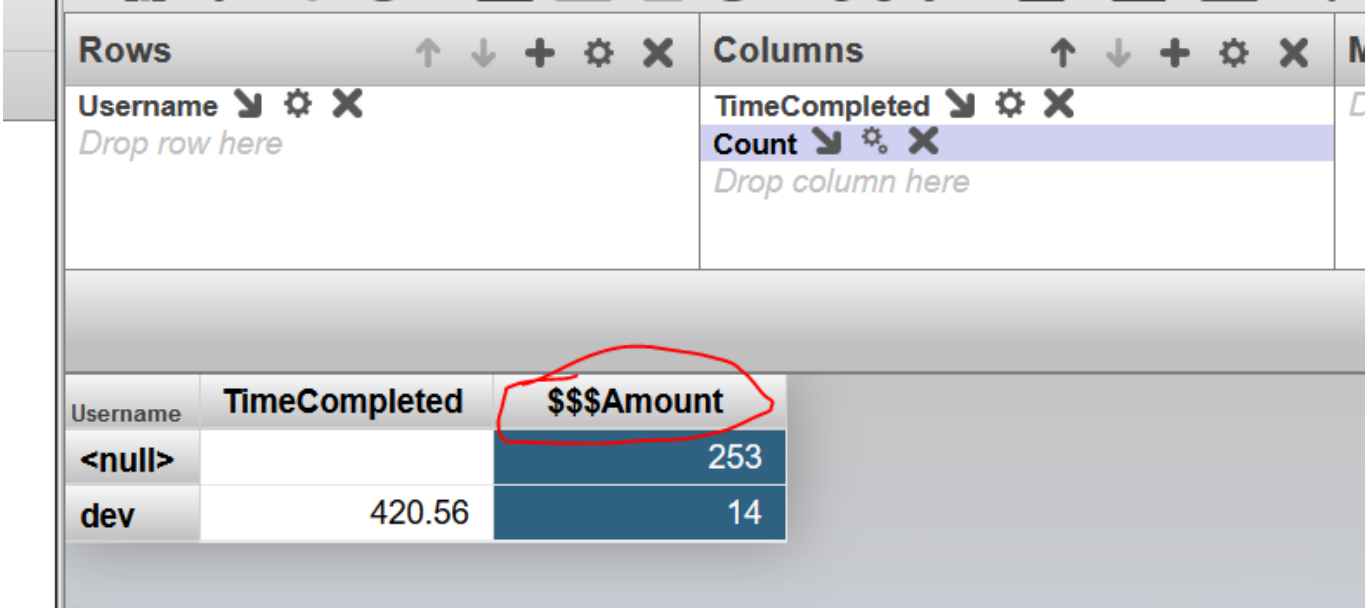

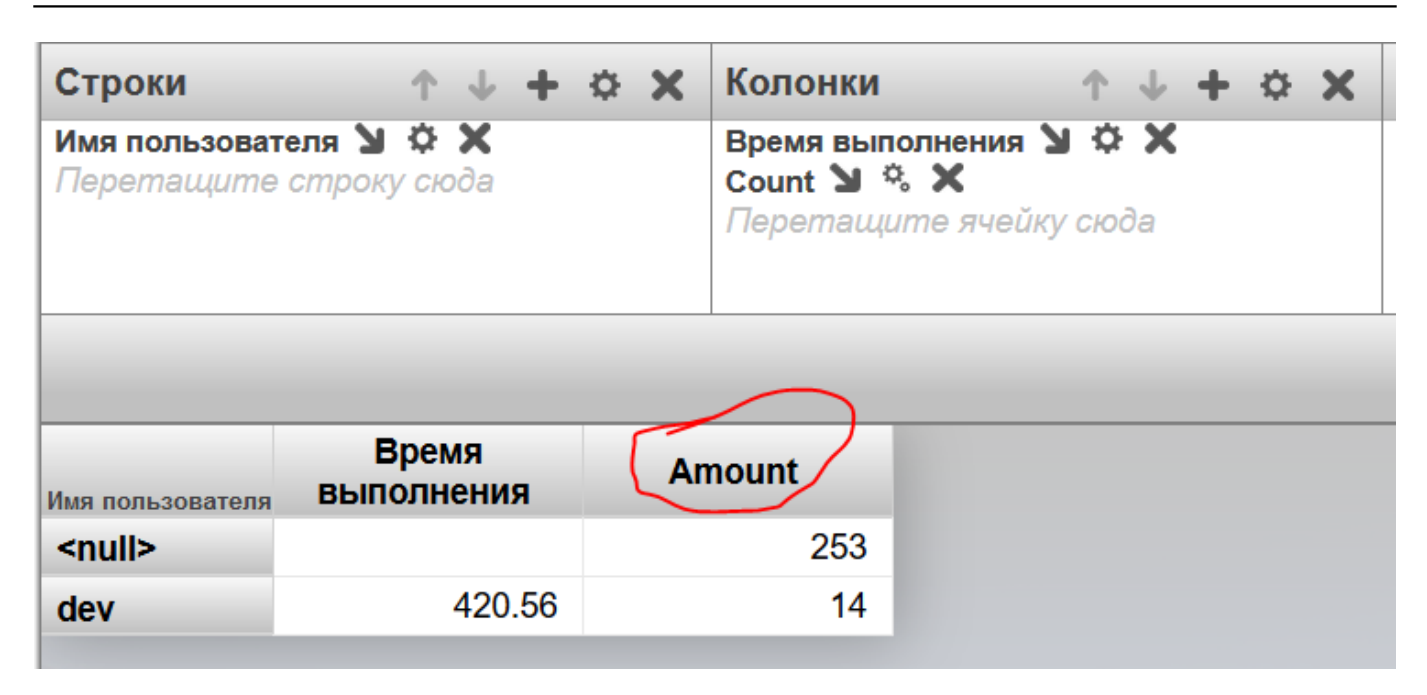

## [#InterSystems IRIS Analytics \(DeepSee\)](https://community.intersystems.com/tags/intersystems-iris-analytics-deepsee) [#Analyzer](https://community.intersystems.com/tags/analyzer) [#Localization](https://community.intersystems.com/tags/localization)

Source URL: https://community.intersystems.com/post/localization-deepsee-pivots